# MATLAB ROCKET LAUNCH

M.Singleton, L. Coats, G. Lee

#### **abstract**

This project utilizes the MATLab (Matrix Laboratory) program to simulate the trajectory of a rocket given initial conditions and physical parameters. MATLab analysis is used to simulate the flight of a rocket, including effects due to drag, thrust, mass, and gravity. For purposes of this paper we empirically studied the Saturn V, though the scripts could be used to theoretically predict the flight of any rocket.

Keywords: Rocket, MATLab, Drag, Thrust, Simulation

### **Background**

The Saturn V was used in the Apollo program in the late 1960's and early 1970's and was classed as a "Heavy Lift Vehicle," meaning it was very powerful. A total of 13 Saturn V rockets were launched carrying Apollo missions as well as the Skylab space station. Every part of the rocket is used and discarded during the mission, save for the small command module at the top which returns to Earth.

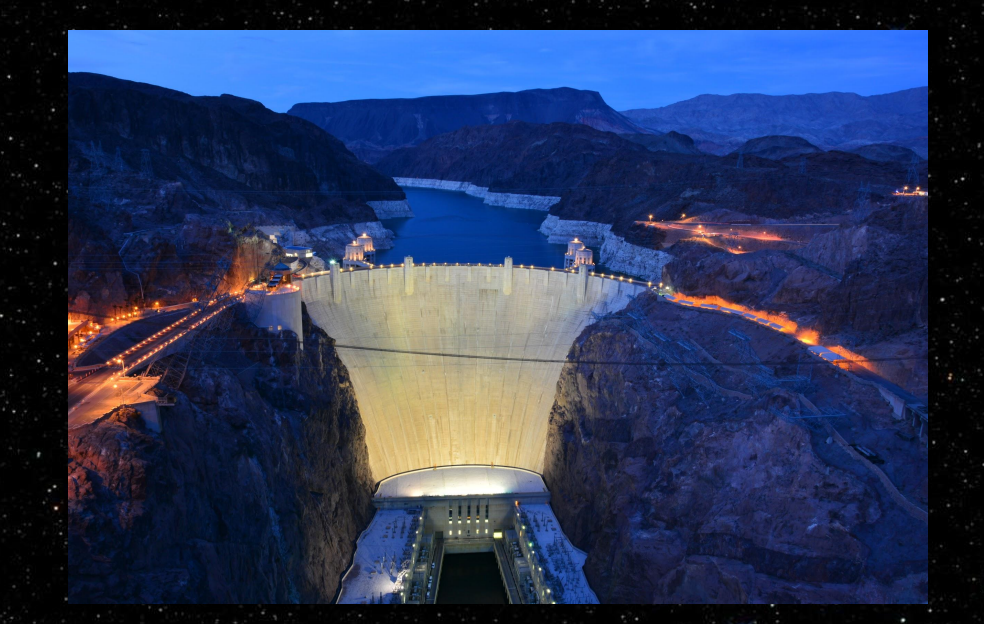

The rocket generated 34.5 million Newtons (7.6 million pounds) of thrust at launch, generating more power than 85 Hoover Dams.

The Saturn V rocket was 111 meters (363 feet) tall, 60 feet taller than the iconic Statue of Liberty.

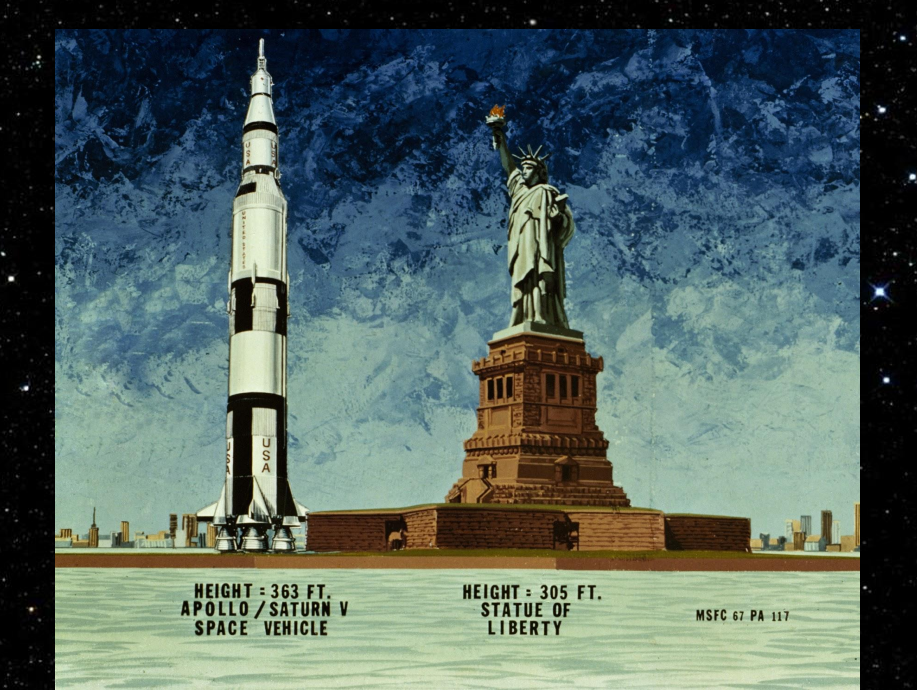

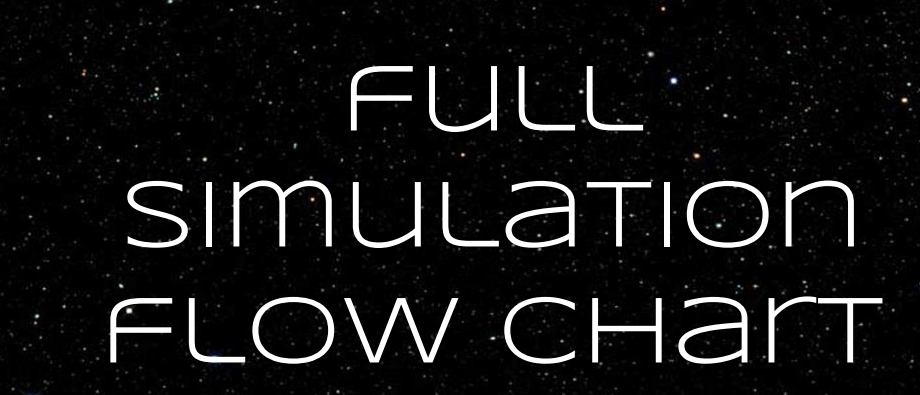

![](_page_4_Figure_1.jpeg)

# mass FLOW **CHALL**

![](_page_5_Figure_1.jpeg)

**INSTANTANEOUS ACCELERATION FUNCTION** 

OUTPUT: a

**END** 

![](_page_6_Figure_1.jpeg)

NOTE: this is a simple rearrangement of Newton's second law; the instantaneous acceleration at a given time t must equal the net forces at that instant divided by the mass at that instant.

![](_page_6_Figure_3.jpeg)

# **DraG** FLOW **CHALL**

**INPUTS** 

h

velocity

![](_page_7_Figure_1.jpeg)

a.

**INSTANTANEOUS DRAG FUNCTION** 

**INSTANTANEOUS THRUST FUNCTION** 

 $\sim$ 

![](_page_8_Figure_1.jpeg)

THRUST FLOW **CHART** 

#### **RESULTS**

**Vis me** 

![](_page_9_Figure_1.jpeg)

**ALTITUDE** 

![](_page_10_Figure_1.jpeg)

FIGURE 3-2. ALTITUDE - ASCENT PHASE

velocity

![](_page_11_Figure_1.jpeg)

acceleration

![](_page_12_Figure_1.jpeg)

ı.

## compare and contrast

![](_page_13_Picture_6.jpeg)

# reasons for error

- Phase 1 only
	- o 3 stages in reality
	- o. differing thrusts .
- **•** Air Density
	- assumed constant
- 2D model vs. 3D model
	- orbit
	- vertical only

![](_page_14_Figure_9.jpeg)

#### conclusion

- Multiple parameters change during rocket flight
- MATLab allows a much easier way to model such simulations
- The data from our preliminary script gave us fairly accurate results
- Possible error came from the fact that we are not NASA
- Yes we actually did rocket science